## Tutoriel pour directeurs

# ONDE et Langues Vivantes  **ANGLAIS – ALLEMAND – CHINOIS NEERLANDAIS – RUSSE**

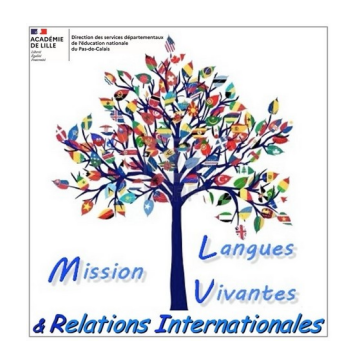

Mesdames et Messieurs les Directeurs des écoles maternelles et élémentaires du Pas-de-Calais,

Cette petite manipulation dans ONDE permet d'avoir une représentation précise de l'enseignement des Langues Vivantes dans les écoles du Pas-de-Calais.

*Depuis la rentrée 2019, ces renseignements supplantent l'enquête annuelle sur la Diversification des LV dans le PdC.* 

#### **Au sein d'une ECOLE MATERNELLE :**

**DEUX cas de figure pour les élèves :**

- Eveil à la diversification linguistique : cocher LV1=ANGLAIS. OU

- Pas d'éveil à la diversification linguistique : cocher LV1=AUCUNE.

! *Attention à la classe à cours multiples pour laquelle tous les élèves de la classe ne bénéficieraient pas de cet éveil !*

#### **Au sein d'une ECOLE ELEMENTAIRE :**

**DEUX cas de figure pour les élèves :**

- LV1 = ANGLAIS pour tous les élèves de l'école.

OU

- LV1 pour certains élèves et LV1+LV2 pour d'autres élèves.

! *Lorsque 2 LV sont enseignées, l'ANGLAIS est enseigné en AICL et continue à être comptabilisé comme LV1 !*

#### 1) Cliquer sur ELEVES puis SCOLARITE

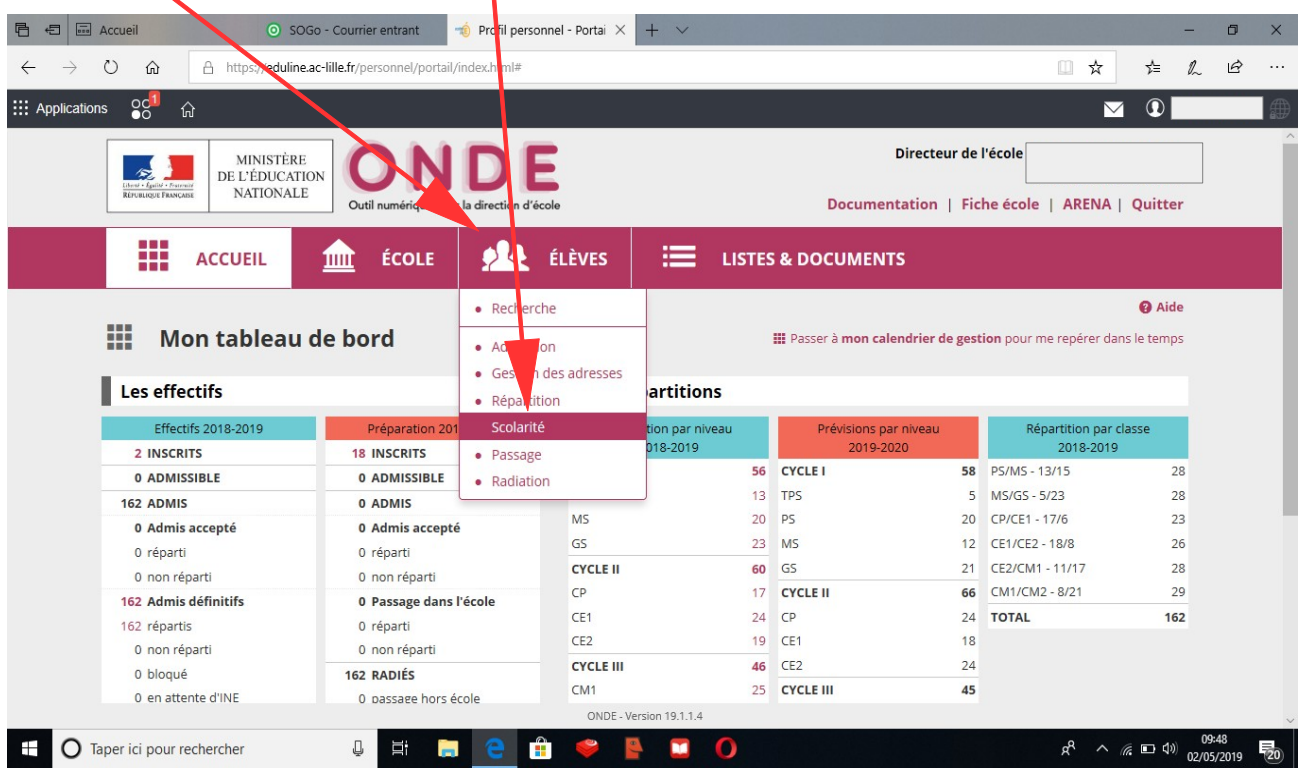

*Mission Départementale Langues Vivantes et Relations Internationales – Septembre 2022 1*

#### 2) Dans l'onglet scolarité, cliquer sur ENREGISTREMENT DES LANGUES VIVANTES

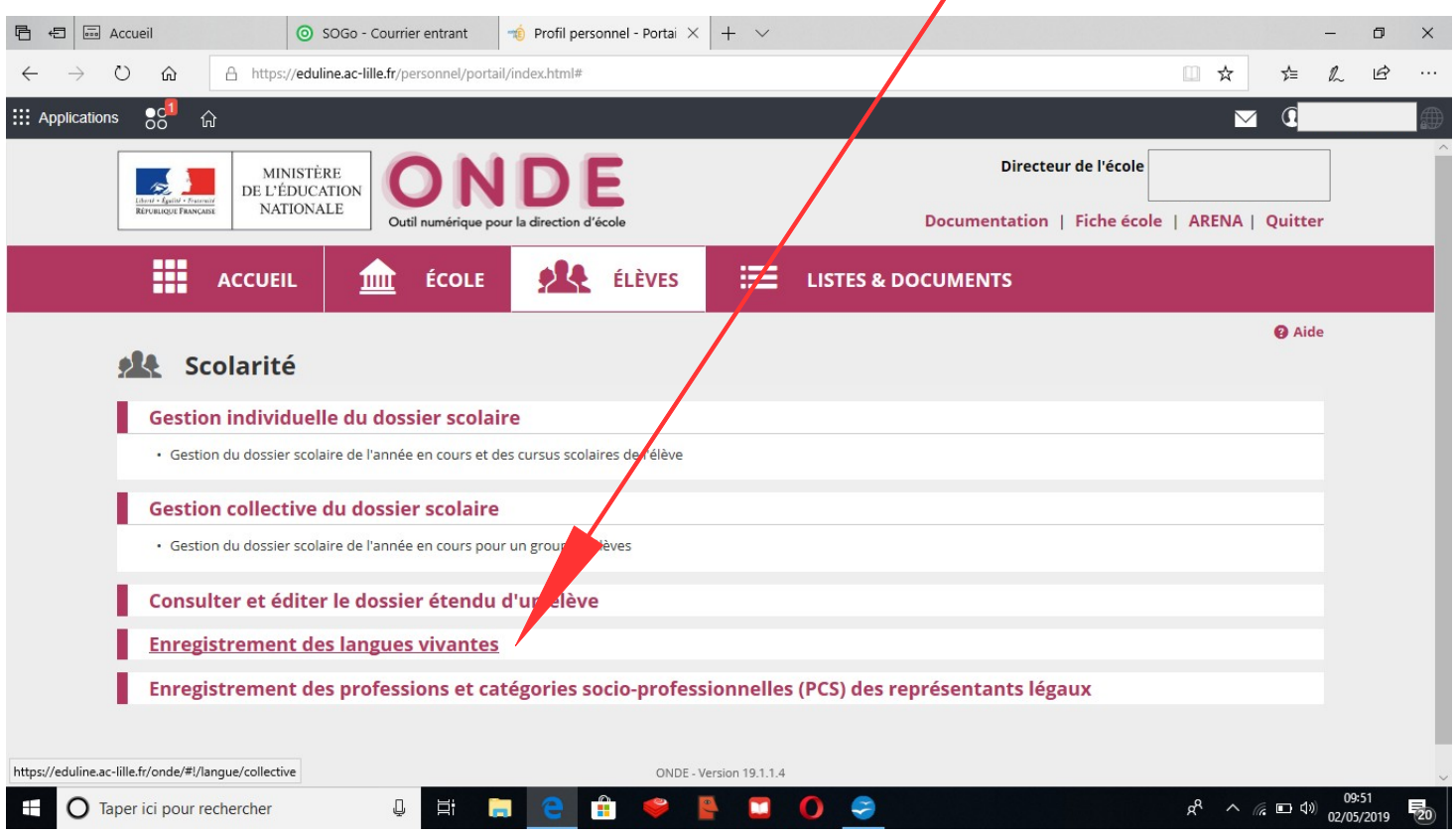

3) S'affiche alors la liste de tous les élèves de l'école. A droite apparaît la langue enseignée.

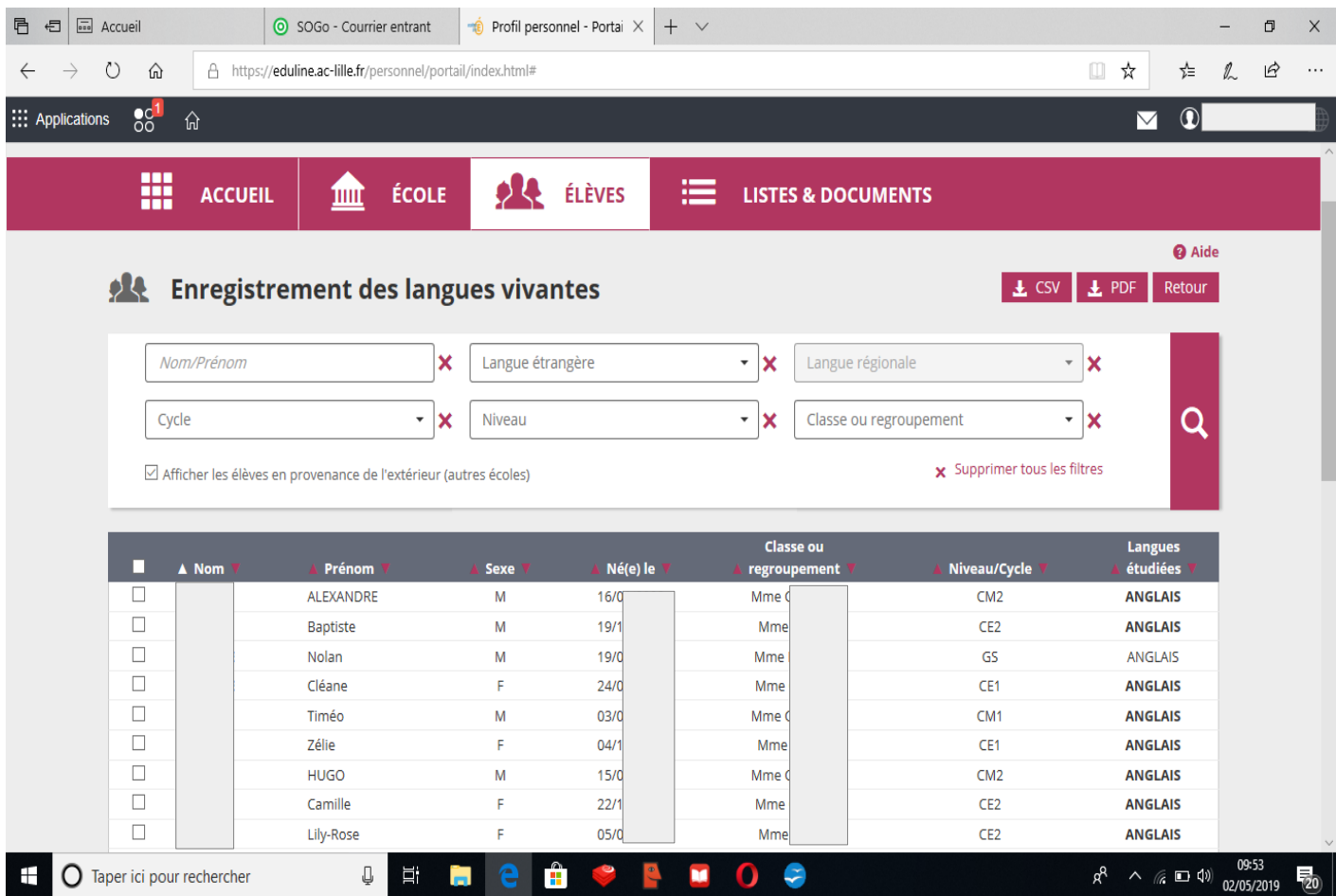

*Mission Départementale Langues Vivantes et Relations Internationales – Septembre 2022 2*

#### Si l'élève est en maternelle et qu'il n'y a pas d'éveil aux langues, il n'y a rien d'indiqué.

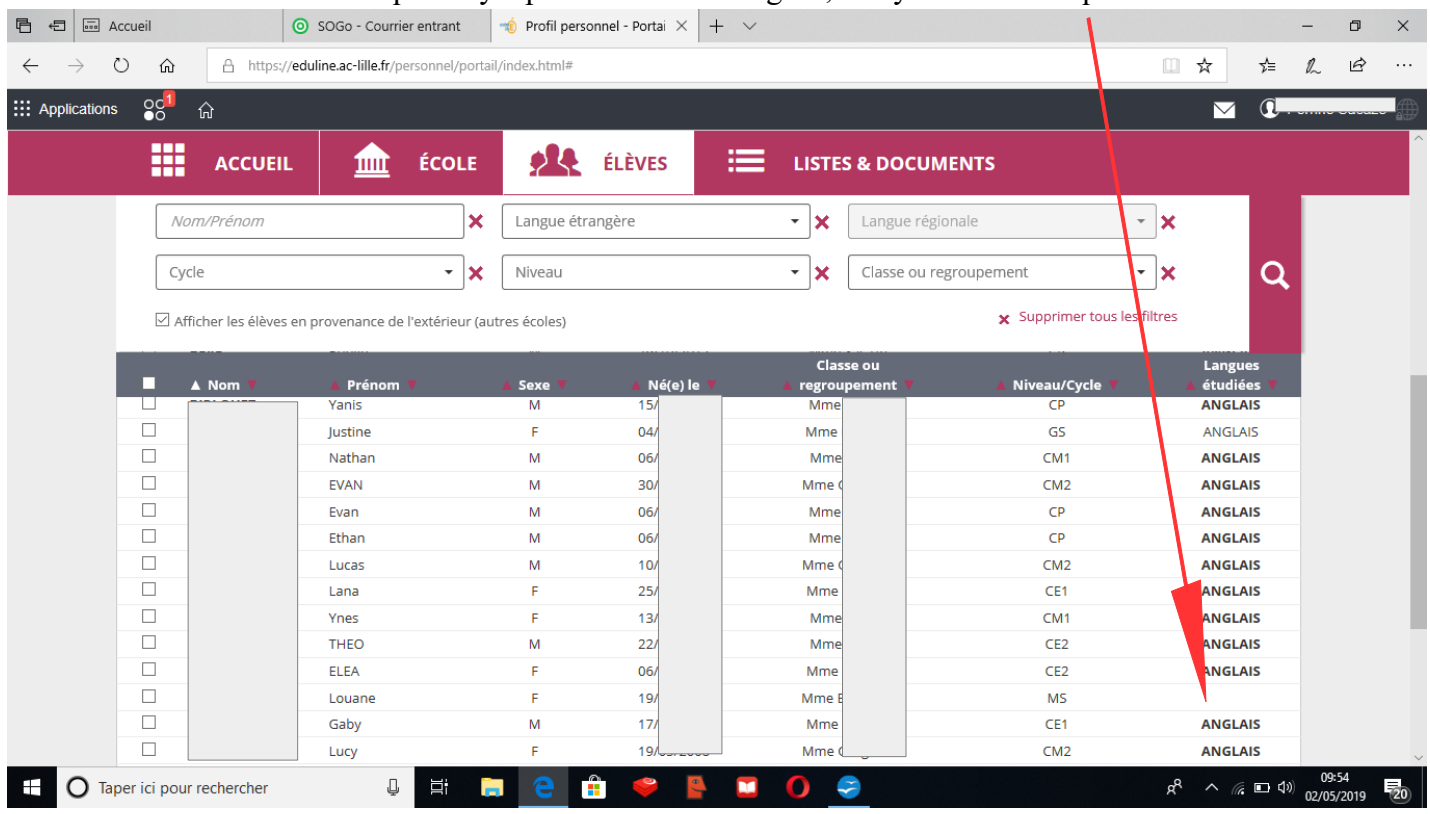

4) Pour mettre les langues à jour, on peut cocher tous les élèves de l'école (aller ensuite au point n°5) :

| and Accueil<br>$\oplus$                                  |                                                             |                                     |                    |                                                        |                              |                                               |                             |
|----------------------------------------------------------|-------------------------------------------------------------|-------------------------------------|--------------------|--------------------------------------------------------|------------------------------|-----------------------------------------------|-----------------------------|
| Ü<br>⋒                                                   | A https://eduline.ac-lille.fr/personnel/portail/index.html# |                                     |                    |                                                        |                              | $\hfill\ensuremath{\square}\xspace$<br>☆<br>≴ | $\triangle$<br>$\mathbb{Z}$ |
| 8 <sup>1</sup><br>::: Applications<br>$\hat{\mathbb{u}}$ |                                                             |                                     |                    |                                                        |                              | $\triangledown$                               |                             |
| m<br><b>ACCUEIL</b>                                      | <b>ÉCOLE</b><br>皿                                           | 94                                  | 洼<br><b>ELEVES</b> | <b>LISTES &amp; DOCUMENTS</b>                          |                              |                                               |                             |
| 28                                                       | <b>Enregistrement des langues vivantes</b>                  |                                     |                    |                                                        | 上 CSV 上 PDF                  | Retour                                        |                             |
| Nom/Prénom                                               |                                                             | Langue étrangère<br>×               |                    | Ιx<br>Langue régionale<br>$\pmb{\mathrm{v}}$           | $\overline{\phantom{a}}$     | $\boldsymbol{\mathsf{x}}$                     |                             |
| Cycle                                                    | $\overline{\mathbf v}$                                      | $\boldsymbol{\mathsf{x}}$<br>Niveau |                    | ×<br>Classe ou regroupement<br>$\overline{\mathbf{v}}$ | $\pmb{\mathrm{v}}$           | Q<br>$\boldsymbol{\mathsf{x}}$                |                             |
|                                                          |                                                             |                                     |                    |                                                        |                              |                                               |                             |
| $\vee$ Afficher les                                      | sen provenance de l'extérieur (autres écoles)               |                                     |                    |                                                        | x Supprimer tous les filtres |                                               |                             |
|                                                          |                                                             |                                     |                    |                                                        |                              |                                               |                             |
| ✓<br>$\blacktriangle$ Nom                                | Prénom                                                      | <b>Sexe</b>                         | Né(e) le           | <b>Classe ou</b><br>regroupement                       | Niveau/Cycle                 | <b>Langues</b><br>étudiées                    |                             |
| $\checkmark$                                             | <b>ALEXANDRE</b>                                            | M                                   | 16/                | Mme 0                                                  | CM2                          | <b>ANGLAIS</b>                                |                             |
| $\checkmark$                                             | Baptiste                                                    | M                                   | 19/                | Mme                                                    | CE <sub>2</sub>              | <b>ANGLAIS</b>                                |                             |
| $\checkmark$                                             | Nolan                                                       | M                                   | 19/                | Mme                                                    | GS                           | <b>ANGLAIS</b>                                |                             |
| $\checkmark$                                             | Cléane                                                      | F                                   | 24/                | Mme                                                    | CE1                          | <b>ANGLAIS</b>                                |                             |
| $\checkmark$                                             | Timéo                                                       | M                                   | 03/                | Mme (                                                  | CM <sub>1</sub>              | <b>ANGLAIS</b>                                |                             |
| $\checkmark$                                             | Zélie                                                       | F                                   | 04/                | Mme                                                    | CE1                          | <b>ANGLAIS</b>                                |                             |
| $\checkmark$                                             | <b>HUGO</b>                                                 | M                                   | 15/                | Mme (                                                  | CM2                          | <b>ANGLAIS</b>                                |                             |
| $\checkmark$                                             | Camille                                                     | F                                   | 221                | Mme                                                    | CE <sub>2</sub>              | <b>ANGLAIS</b>                                |                             |
| $\checkmark$                                             | Lily-Rose                                                   | F                                   | 05/                | Mme                                                    | CE <sub>2</sub>              | <b>ANGLAIS</b>                                |                             |
| $\checkmark$                                             | <b>ETHAN</b>                                                | M                                   | 31/                | Mme                                                    | CM <sub>1</sub>              | <b>ANGLAIS</b>                                |                             |

*Mission Départementale Langues Vivantes et Relations Internationales – Septembre 2022 3*

….. ou alors sélectionner une classe en particulier (ici, classe de Mme B) puis aller au point n°5 :

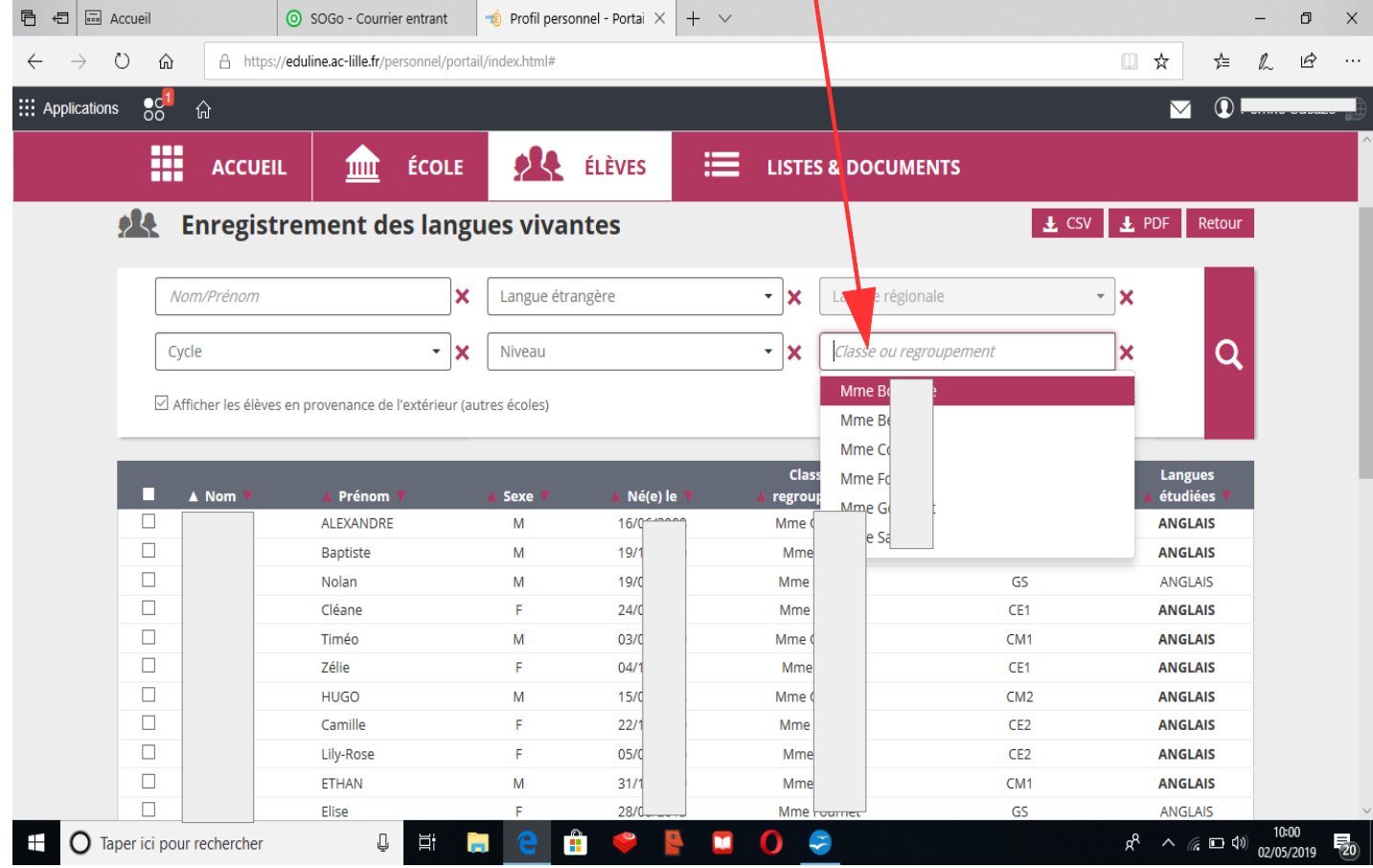

On peut aussi éventuellement choisir de cocher un niveau (ex : tous les élèves de CE1) ou un cycle.

5) En bas de l'écran, on choisit alors la (les) langue(s) enseignée(s). Par exemple ici, dans la classe de CM1/CM2 de Mme G, on choisit ANGLAIS LV1

 $\mathbf{r}$ 

| 8 <sup>1</sup><br><b>::: Applications</b> | 仚                     |                                                                  |                              |                                |                                                    |                                | $\triangleright$      | $\odot$ |  |
|-------------------------------------------|-----------------------|------------------------------------------------------------------|------------------------------|--------------------------------|----------------------------------------------------|--------------------------------|-----------------------|---------|--|
| 噩                                         | <b>ACCUEIL</b>        | <b>ÉCOLE</b><br>шщ                                               | OR.                          | ÉLÈVES                         | ⋿<br><b>LISTES &amp; DOCUMENTS</b>                 |                                |                       |         |  |
|                                           | Nom/Prénom            | ×                                                                | Langue étrangère             |                                | Langue régionale<br>$\checkmark$<br>$\pmb{\times}$ | $\overline{\phantom{a}}$       | ×                     |         |  |
| Cycle                                     |                       | ÷ ∣x                                                             | Niveau                       |                                | Mme Go<br>$\overline{\phantom{a}}$<br>×            | $\overline{\phantom{a}}$       | $\boldsymbol{\times}$ | Q       |  |
|                                           |                       | Afficher les élèves en provenance de l'extérieur (autres écoles) |                              |                                |                                                    | x Supprimer tous les filtres   |                       |         |  |
|                                           |                       |                                                                  |                              |                                |                                                    |                                |                       |         |  |
| ☑                                         | $\triangle$ Nom       | Prénom                                                           | <b>Sexe</b>                  | Né(e) le                       | <b>Classe ou</b><br>regroupement                   | Niveau/Cycle                   | Langues<br>étudiées   |         |  |
| $\overline{\smile}$                       |                       | <b>AURELIEN</b>                                                  | M                            | 28/0                           | <b>Mme</b>                                         | CM2                            | <b>ANGLAIS</b>        |         |  |
| $\overline{ }$                            |                       |                                                                  | M<br>$\widehat{\phantom{a}}$ | 10/0                           | Mme                                                | CM1                            | <b>ANGLAIS</b>        |         |  |
| Aucune                                    |                       |                                                                  | F                            | 11/1                           | Mme                                                | CM2                            | <b>ANGLAIS</b>        |         |  |
| Albanais                                  |                       |                                                                  | M                            | 27/1                           | Mme                                                | CM2                            | <b>ANGLAIS</b>        |         |  |
| Allemand                                  |                       |                                                                  | M                            | 11/0                           | Mme                                                | CM2                            | <b>ANGLAIS</b>        |         |  |
|                                           | Amharique             |                                                                  | M                            | 21/0                           | Mme                                                | CM1                            | <b>ANGLAIS</b>        |         |  |
| Américain                                 |                       |                                                                  | F                            | 01/0                           | Mme                                                | CM2                            | <b>ANGLAIS</b>        |         |  |
| Anglais<br>En <sup>"</sup><br>Arabe       |                       |                                                                  |                              |                                |                                                    |                                |                       |         |  |
|                                           |                       |                                                                  |                              |                                |                                                    |                                |                       |         |  |
|                                           | Langue vivante étran, | re(LVI)                                                          |                              | Langue vivante étrangère (LV2) | $\overline{\phantom{a}}$                           | Langue vivante régionale (LVR) |                       | ۰       |  |
|                                           |                       |                                                                  |                              |                                |                                                    |                                |                       |         |  |

*Mission Départementale Langues Vivantes et Relations Internationales – Septembre 2022 4*

### …. et ALLEMAND en LV2 (si une LV2 est enseignée).

 $\overline{\mathbf{A}}$ 

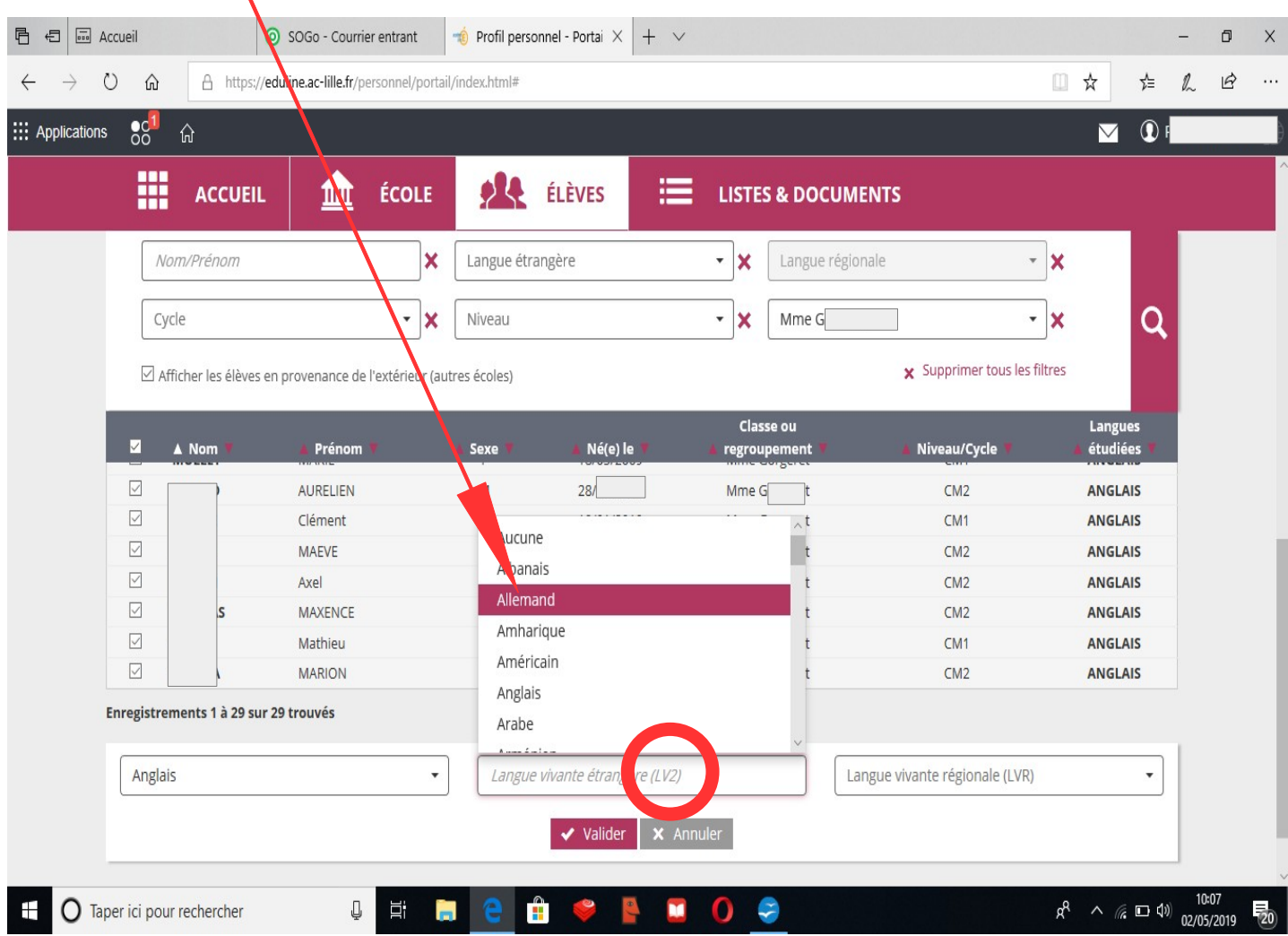

Les possibilités sont :

- LV1 : anglais ou allemand
- LV2 : allemand ou chinois ou russe ou néerlandais

5) En maternelle, s'il n'y a pas d'éveil aux langues, il faut cocher AUCUNE en face des élèves concernés. Ici, dans la classe de Mme F, seuls les GS suivent l'éveil aux langues. Il faut donc cocher tous les MS (à gauche de leur nom) puis choisir AUCUNE.

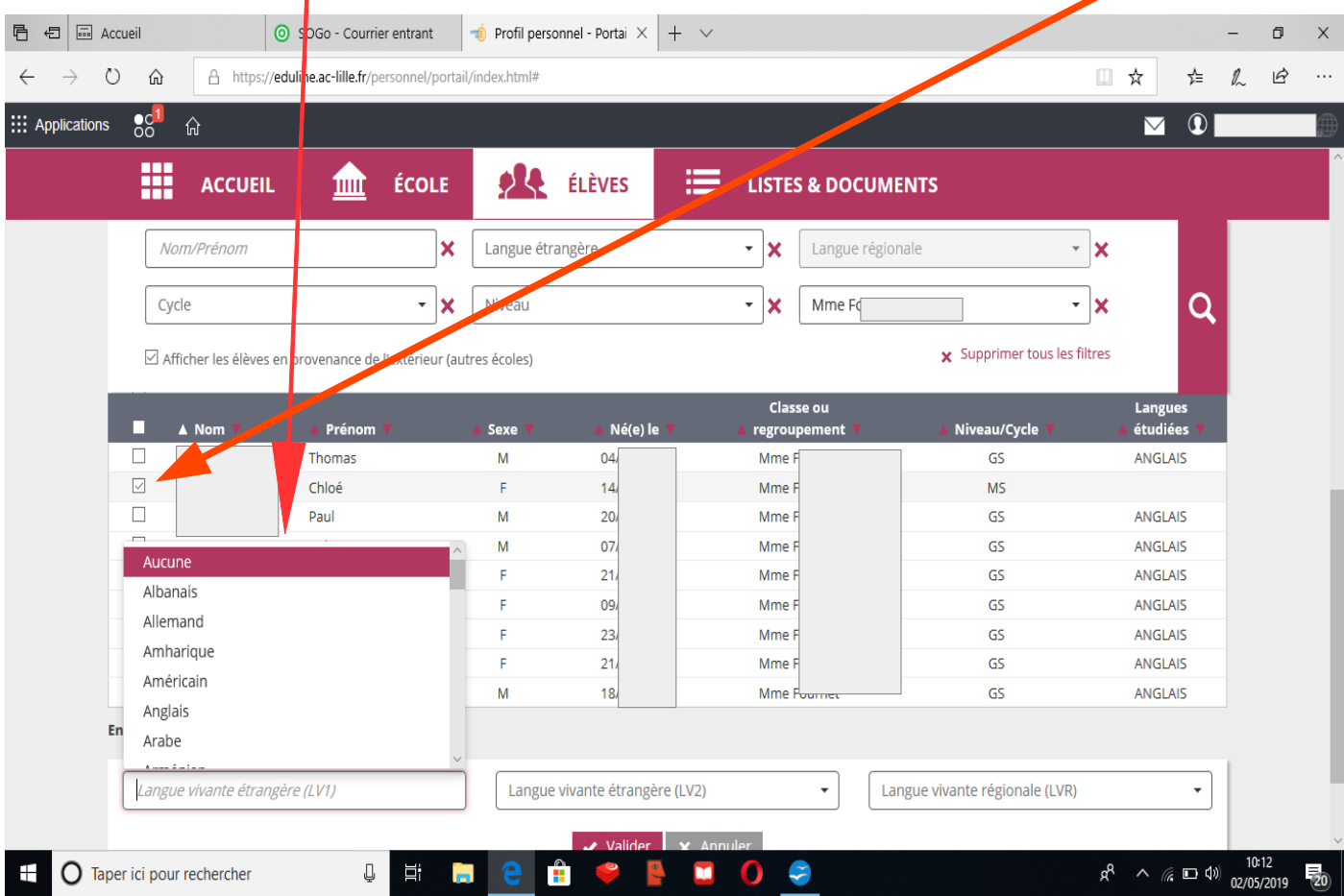

Ainsi, on obtient la liste des élèves de la classe et seuls les GS sont identifiés comme faisant de l'anglais.

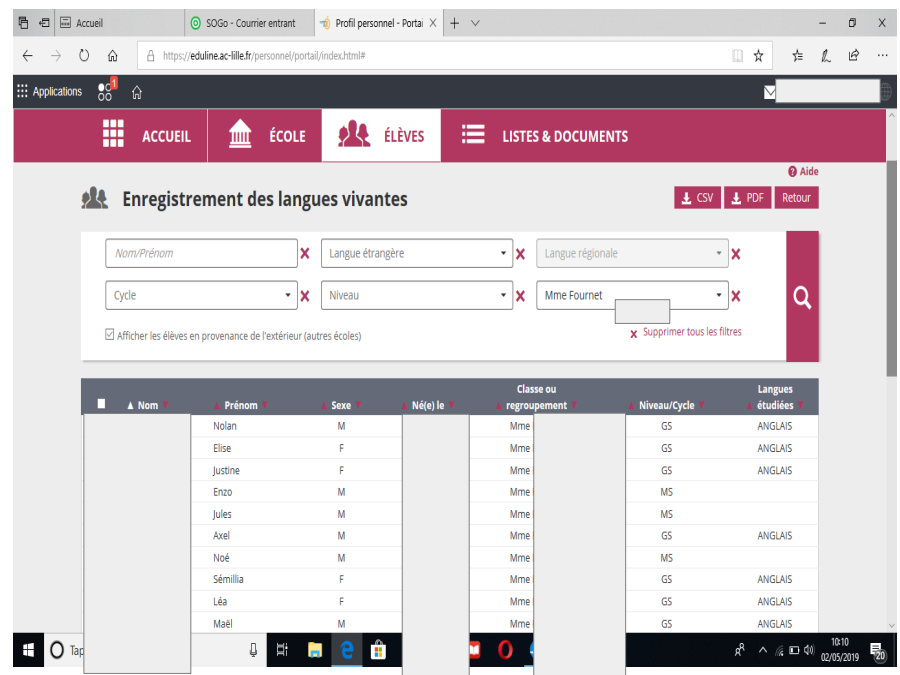